# **Domain Name System**

**Name resolution in a network**

**Richard Berger, 2021**

#### Name resolution

Resolving a fully qualified domain name (FQDN) to its IP address

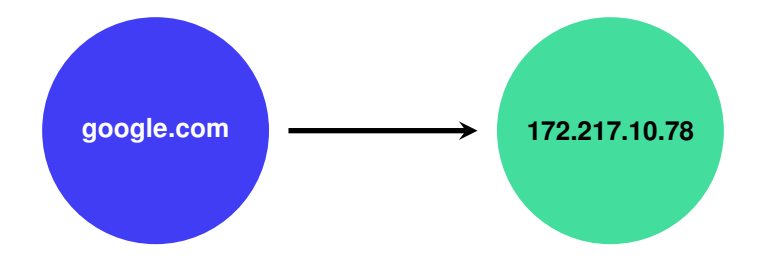

#### DNS: The Internet's Phonebook

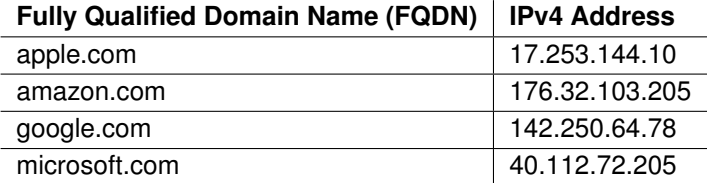

- **Indeed System (DNS) servers** to perform lookups **Fig. 2**
- $\triangleright$  a widely used DNS server implementation is BIND (Berkeley Internet Name Domain), also known as *named* (short for Name Daemon).
- $\blacktriangleright$  UDP/TCP port 53

#### Forward Lookup

Resolving a fully qualified domain name (FQDN) to its IP address

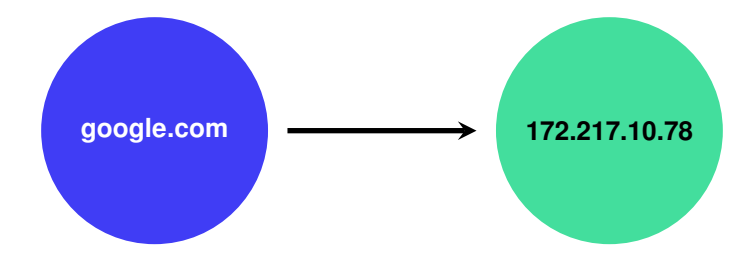

#### Reverse Lookup

Finding the fully qualified domain name (FQDN) of an IP address

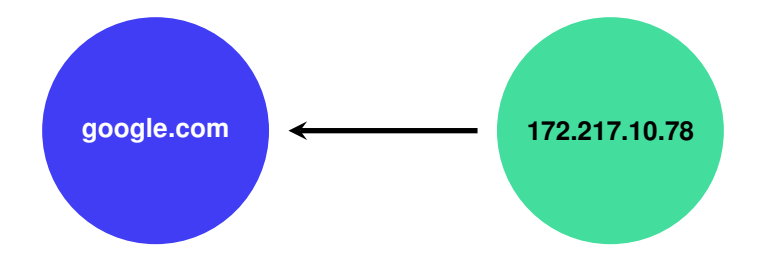

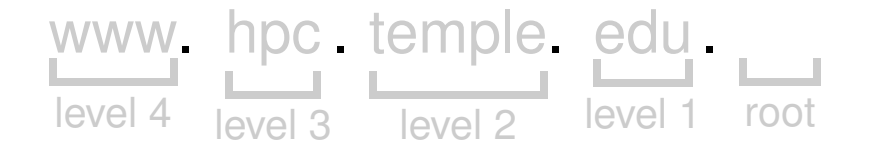

### www.hpc.temple.edu.

Root

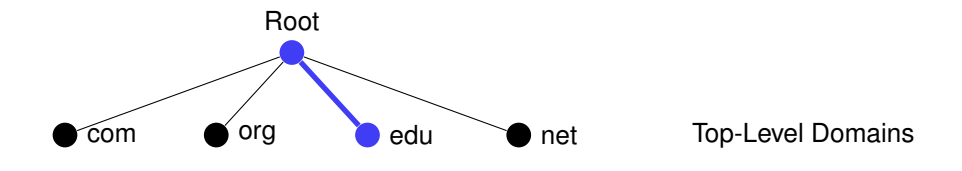

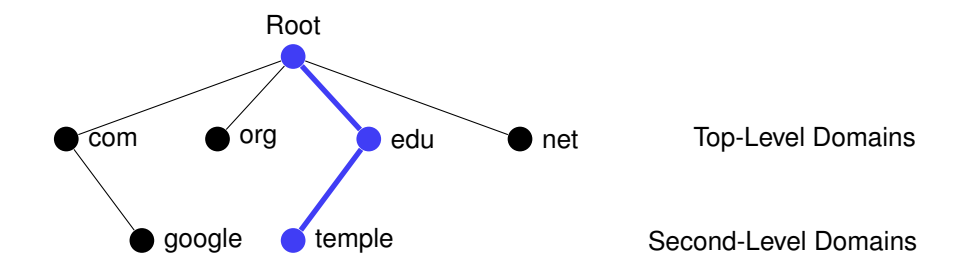

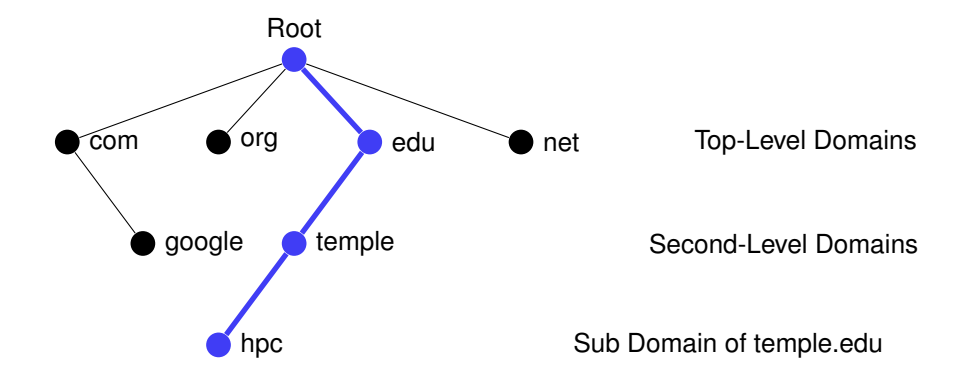

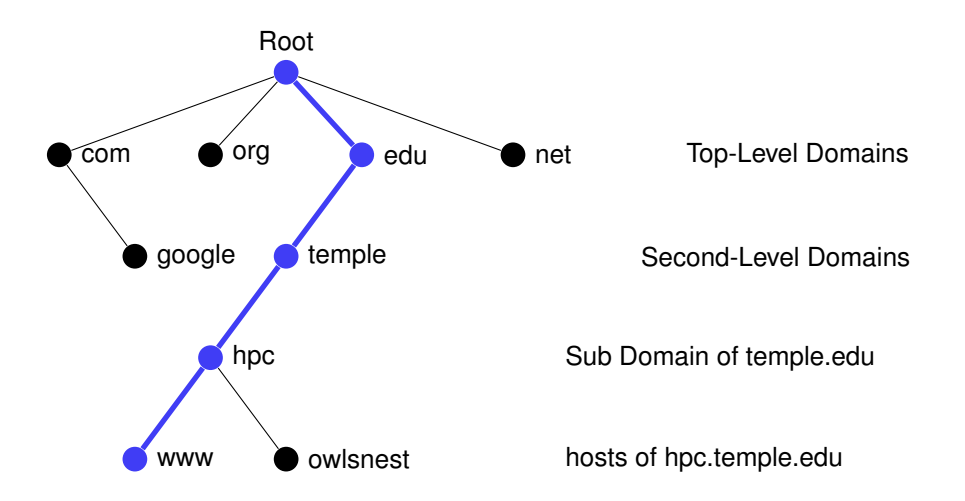

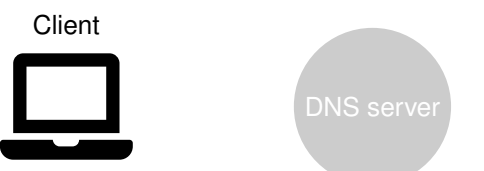

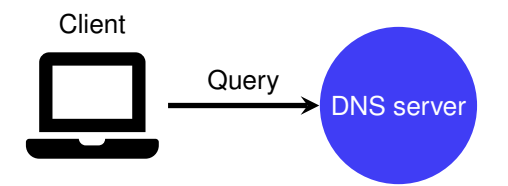

### How a DNS query works: www.google.com.  $\blacksquare$ **Client** DNS server Root **Nameservers Query**

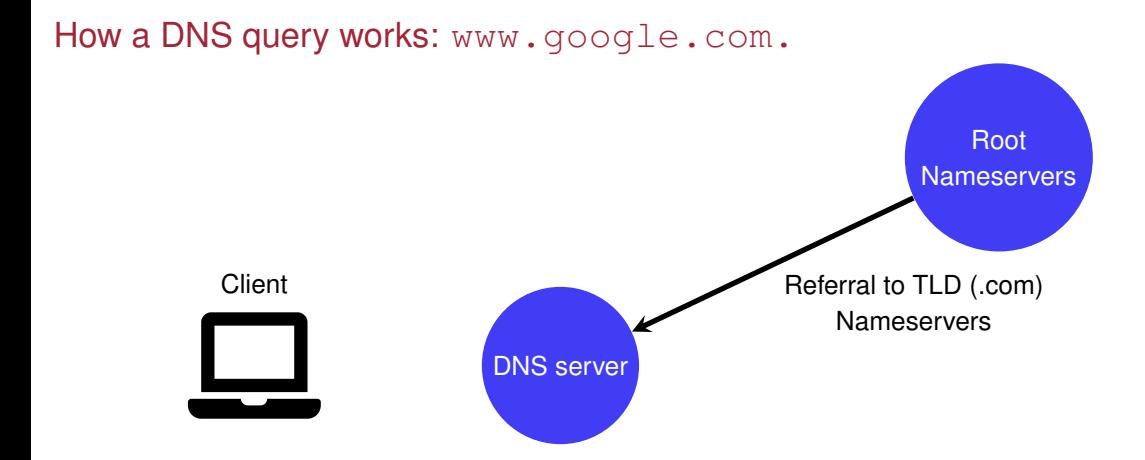

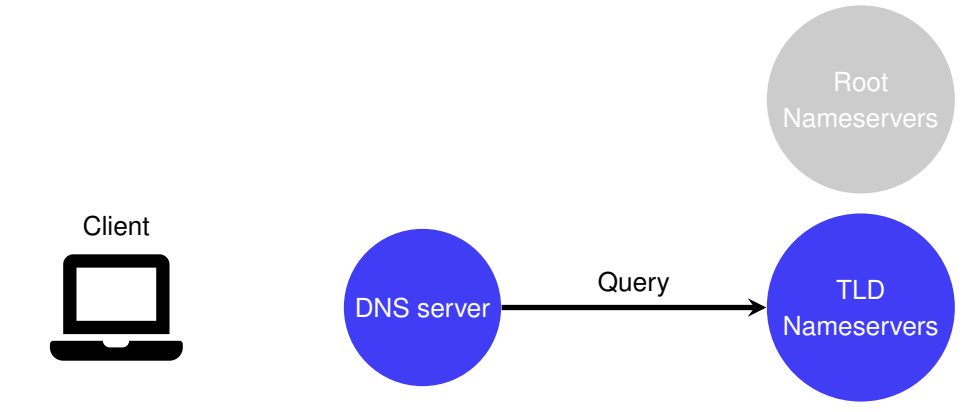

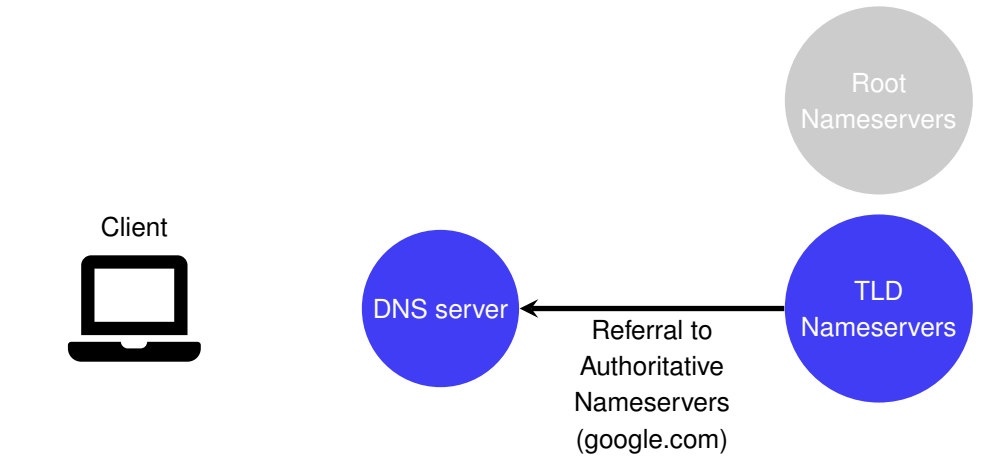

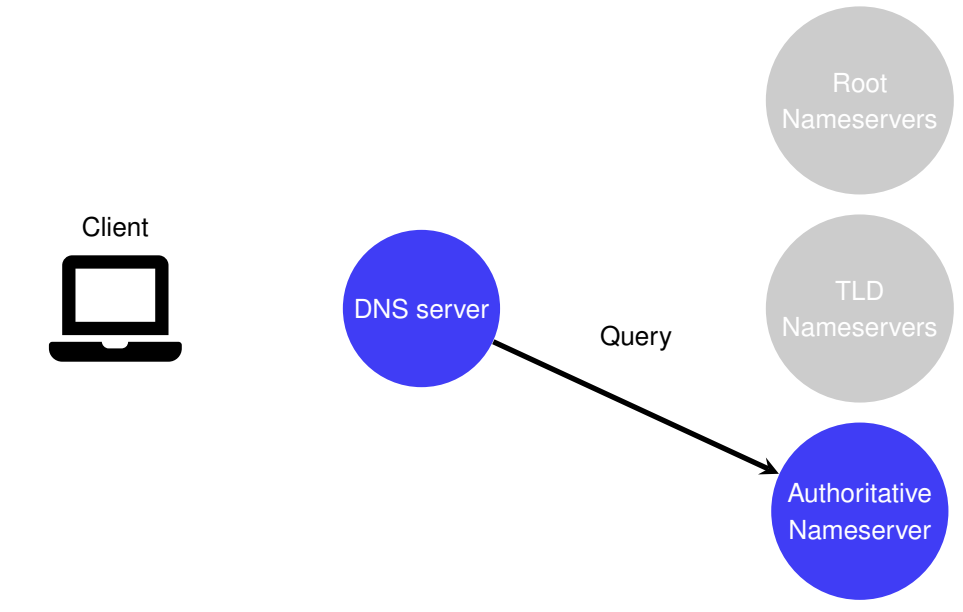

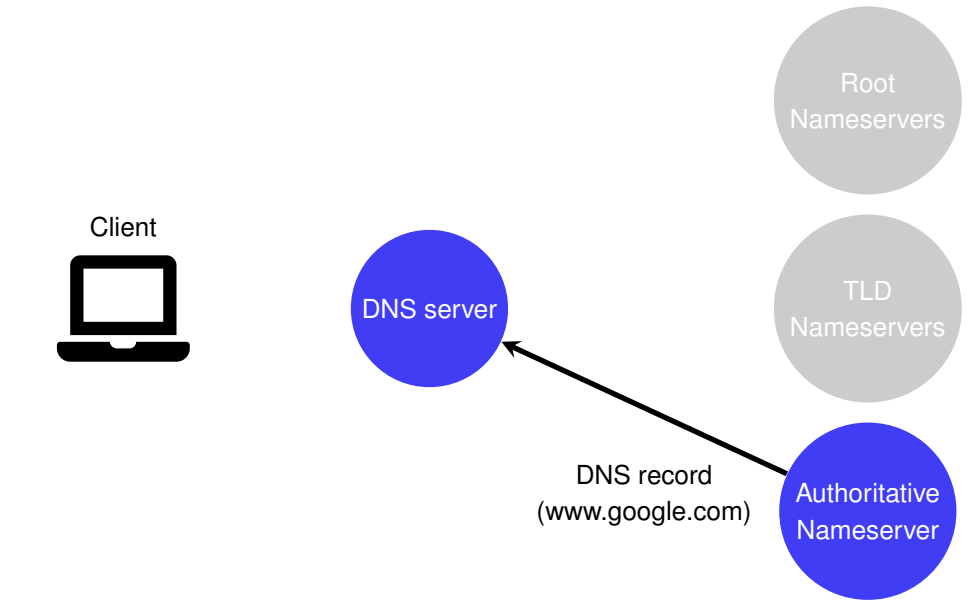

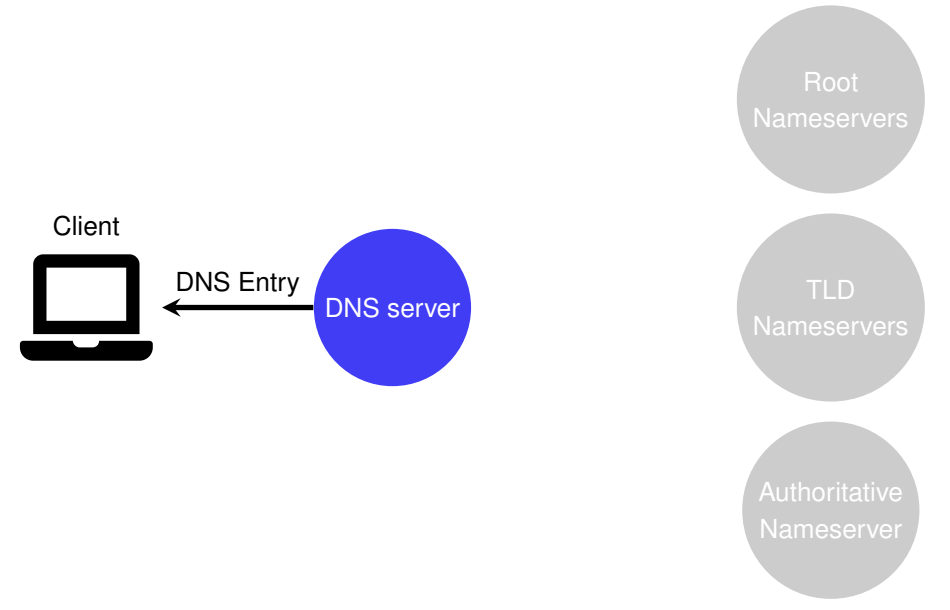

### Inspecting DNS queries with host and dig

```
[root@master ˜]# host www.google.com
www.google.com has address 172.217.12.164
www.google.com has IPv6 address 2607:f8b0:4006:81a::2004
[root@master ˜]# dig www.google.com
...
;; QUESTION SECTION:
;www.google.com. IN A
;; ANSWER SECTION:
www.google.com. 300 IN A 172.217.12.164
...
```
#### DNS records

#### Address (A): Returns a 32bit IP address for a given name

; this defines www.google.com www.google.com. IN A 172.217.12.164

#### IPv6 Address (AAAA): Returns a 128bit IPv6 address for a given name

; this defines the IPv6 address of www.google.com www.google.com. IN AAAA 2607:f8b0:4006:81a::2004

#### DNS records

#### Name Server (NS): The authoritative nameserver for a given domain

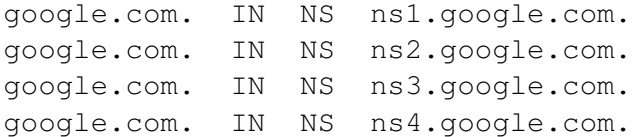

#### Canonical Name (CNAME): Alias one name to another

; ntp.example.com -> master.example.com ntp.example.com. IN CNAME master.example.com.

### Reverse Lookup

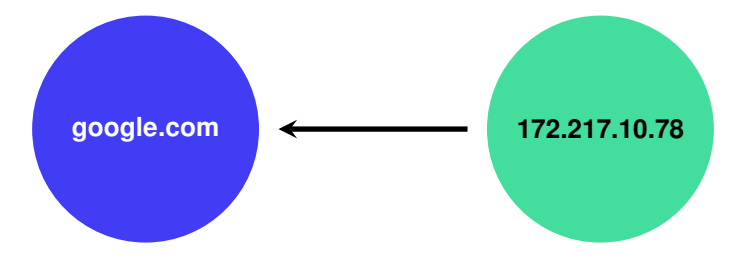

### Reverse Lookup

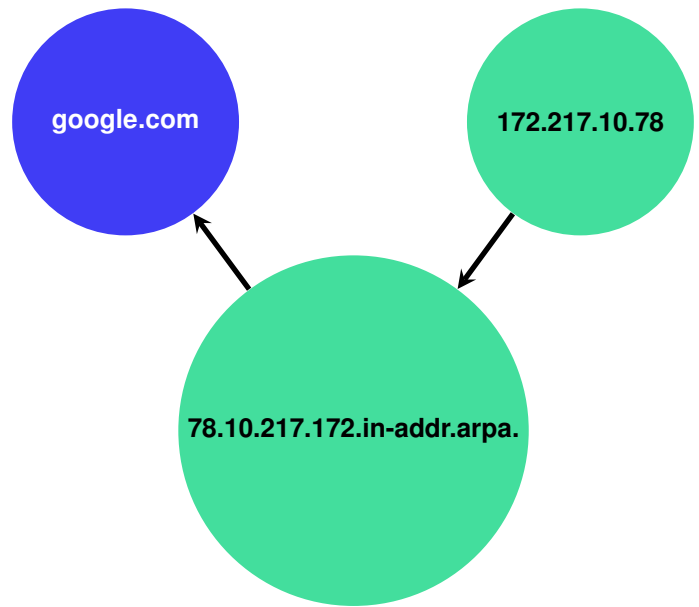

Pointer (PTR): Pointer records point an IP to a canonical name and are used in reverse DNS lookups.

> ; 192.168.1.1 -> master.hpc. 1.1.168.192.in-addr.arpa. IN PTR master.hpc.

#### Inspecting reverse DNS queries with host and dig

```
[root@master ˜]# host 192.168.17.1
1.17.168.192.in-addr.arpa domain name pointer t301.hpc.
[root@master ˜]# dig -x 192.168.17.1
...
;; QUESTION SECTION:
;1.17.168.192.in-addr.arpa. IN PTR
;; ANSWER SECTION:
1.17.168.192.in-addr.arpa. 300 IN PTR c01.hpc.
...
```